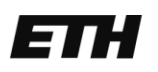

Eidgenössische Technische Hochschule Zürich Swiss Federal Institute of Technology Zurich

### Bachelor - Arbeit

# Adaptive Zooming

### von Fabian Gschwend

im Frühjahrssemester 2011

Betreut durch Bernhard Jenny am Institut für Kartographie

# *Ablauf*

- Einleitung
- Grundlagen
- Programm
- Ergebnisse
- Weiterführende Ideen

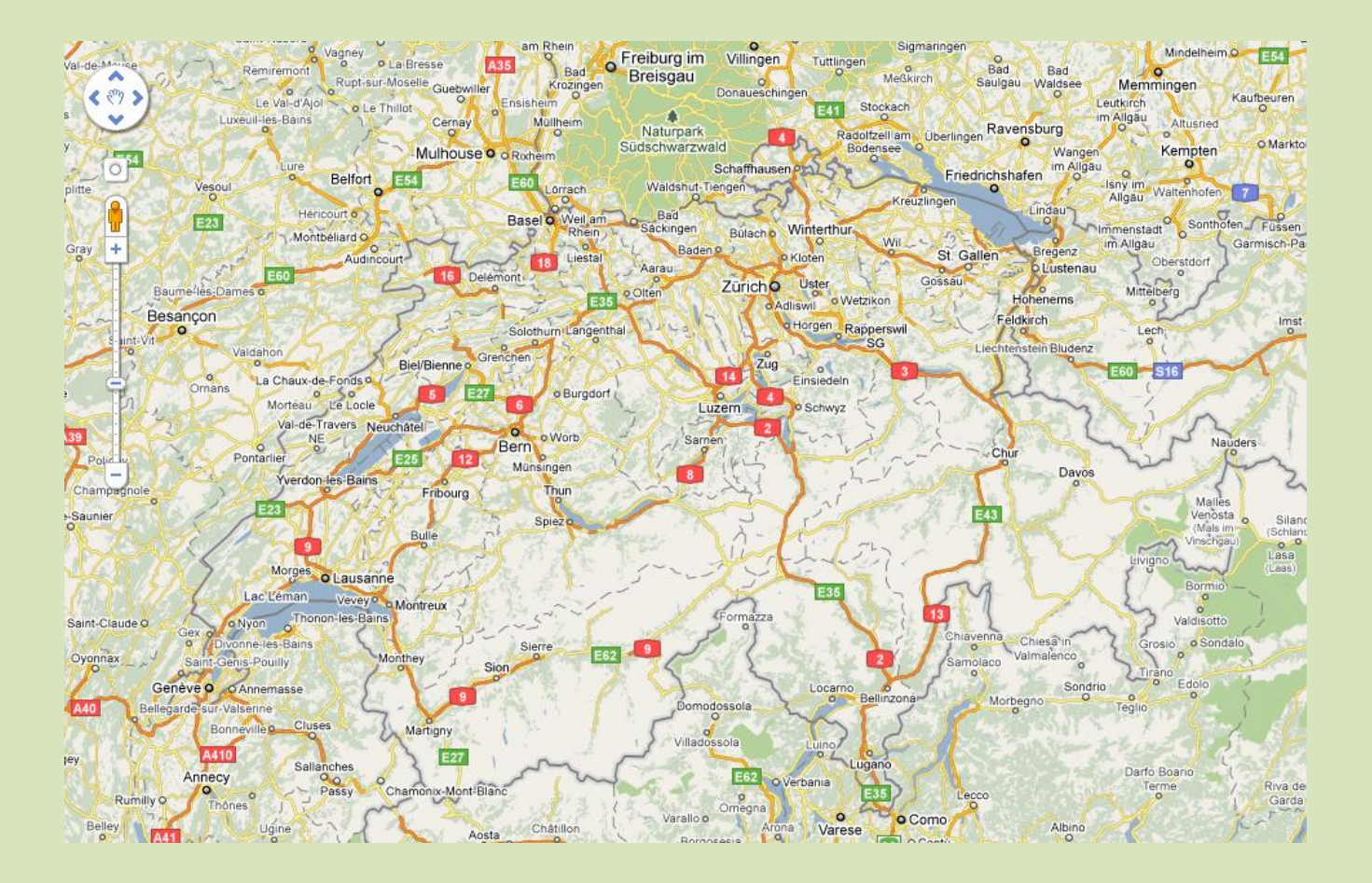

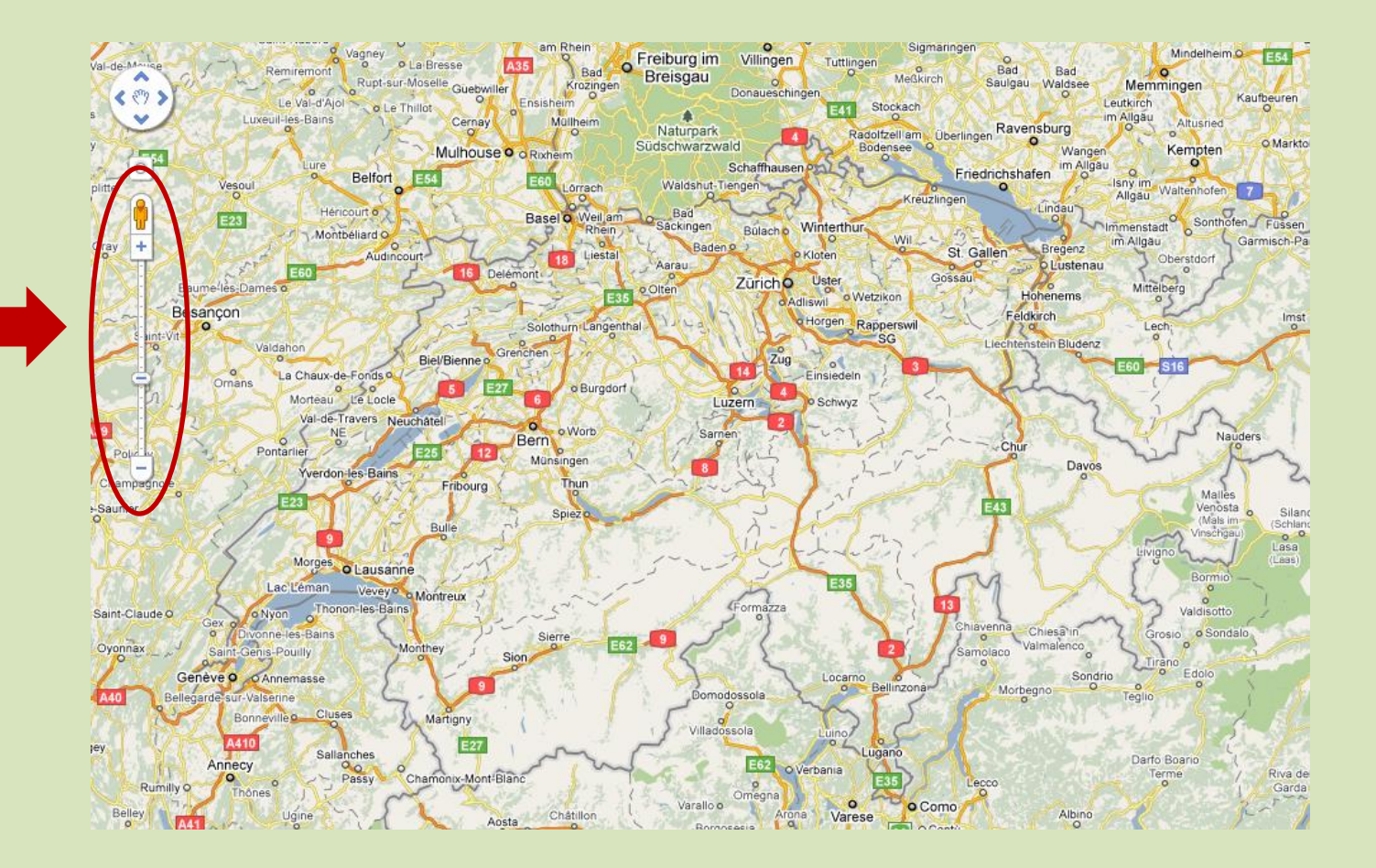

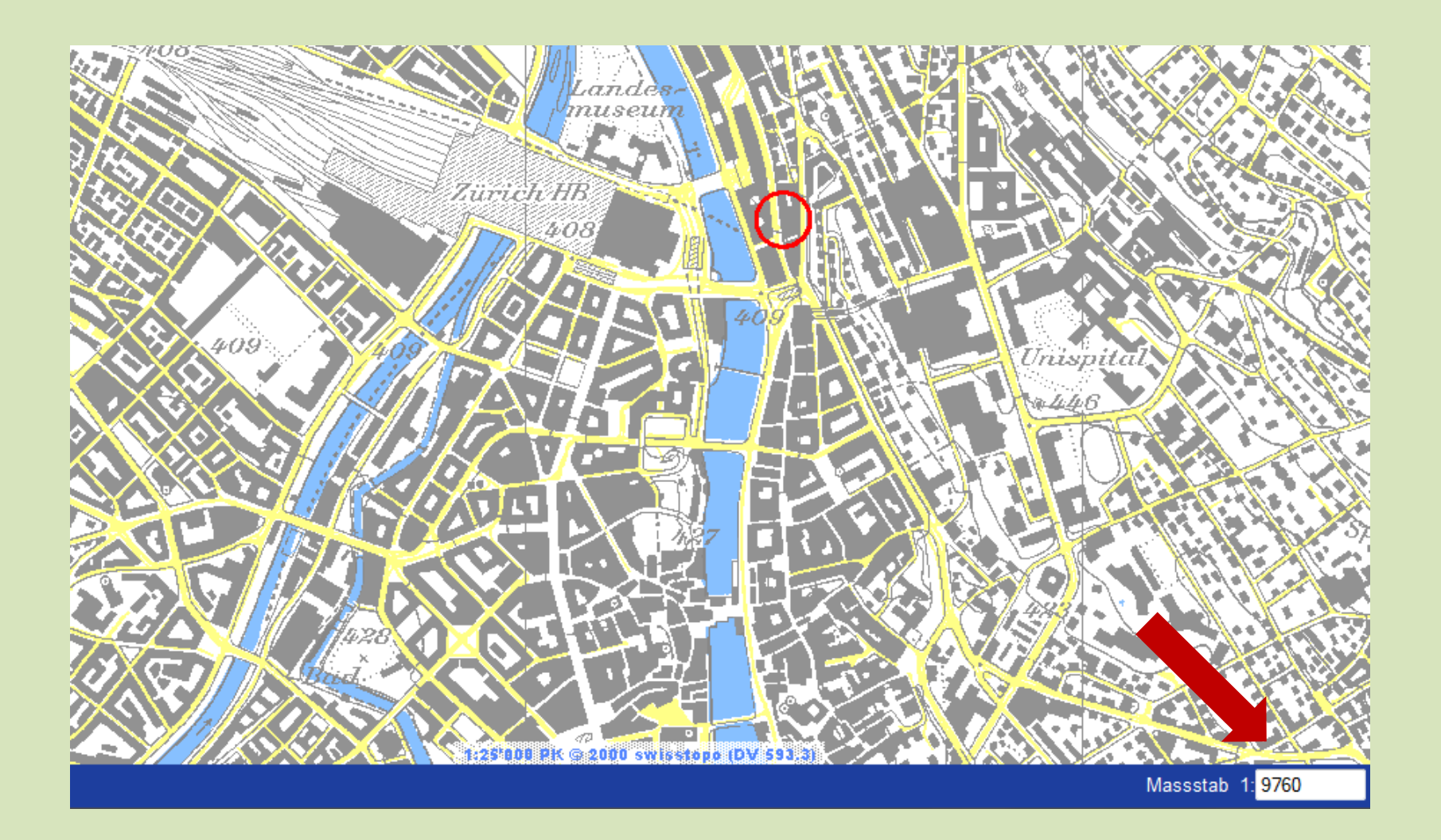

• Einen oder zwei Datensätze?

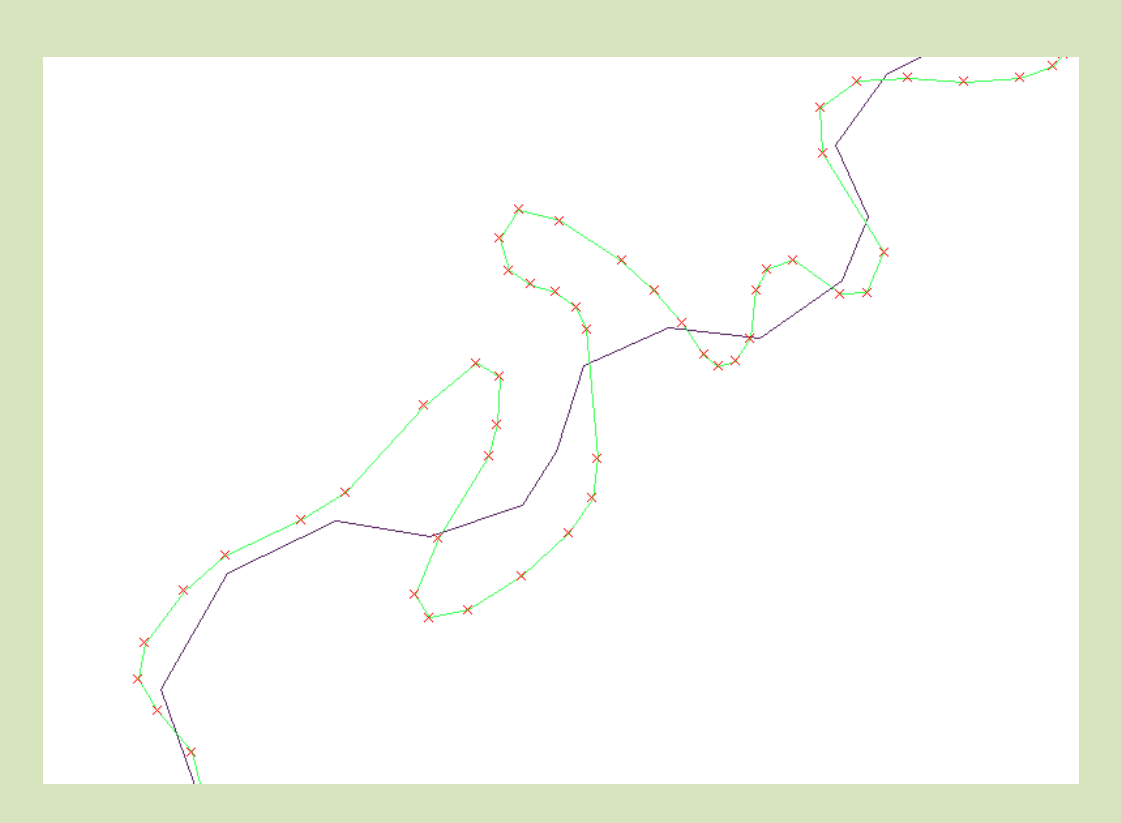

### Daten

- **Vektordaten**
- Natural Earth

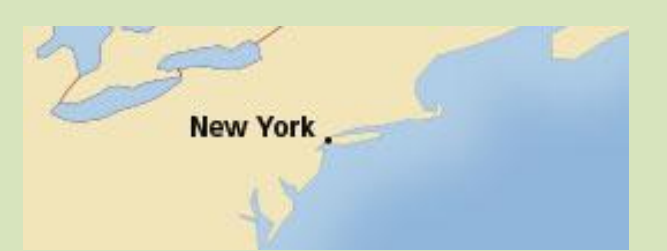

#### 1:110 Millionen

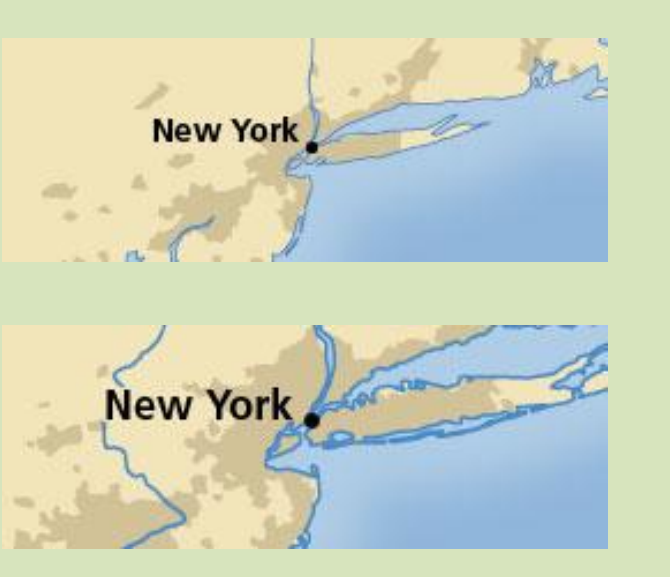

1:50 Millionen

1:10 Millionen

### Basisprogramm

- **GitHub**
- **JavaScript**

### Basisprogramm

- Einlesen
- Darstellen

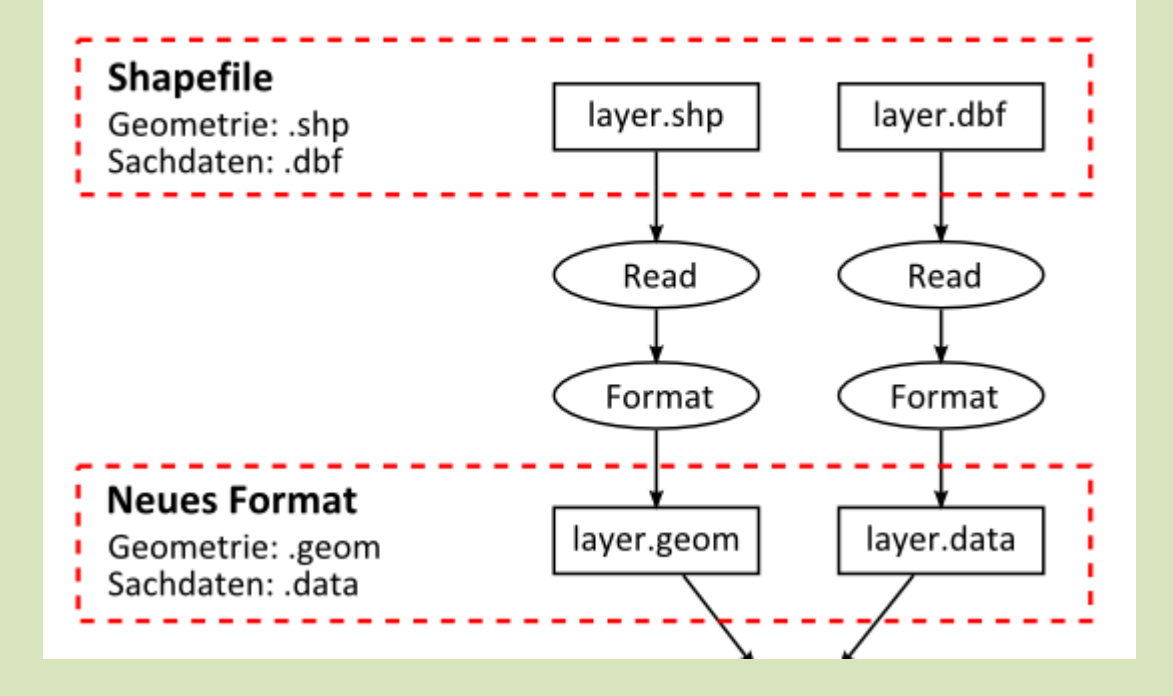

### Basisprogramm

- Einlesen
- Darstellen

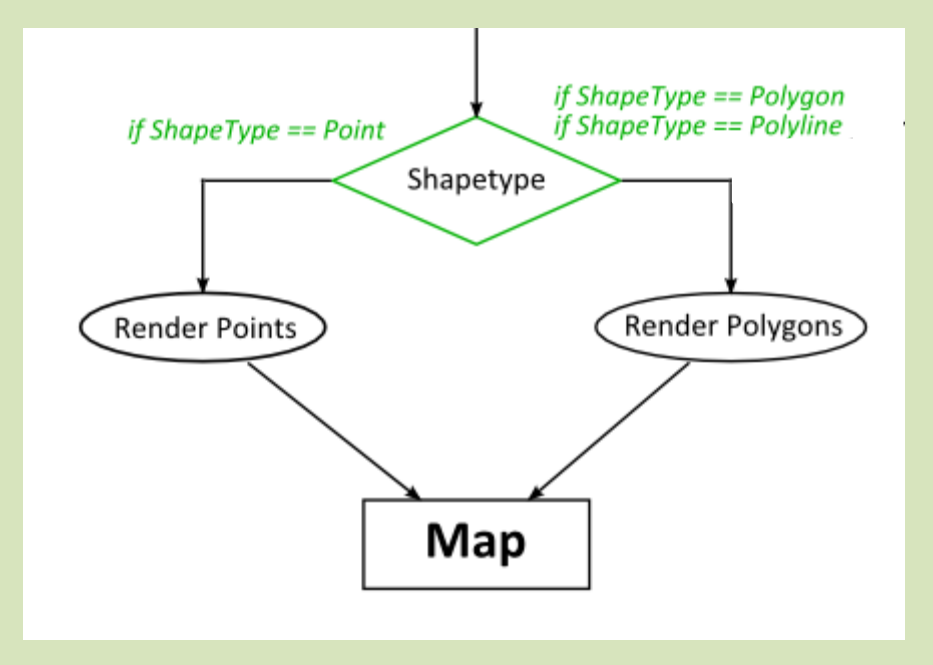

### Erweiterungen

- Erkennung der Flusslayer
- Gleichzeitiger Zugriff auf zwei Layer
- Modellierung des kontinuierlichen Übergangs zwischen den Flussdaten
- Benutzeroberfläche

### Erweiterungen

- Erkennung der Flusslayer
- Gleichzeitiger Zugriff auf zwei Layer
- Modellierung des kontinuierlichen Übergangs zwischen den Flussdaten
- Benutzeroberfläche

### Erweiterungen

- Erkennung der Flusslayer
- Gleichzeitiger Zugriff auf zwei Layer
- Modellierung des kontinuierlichen Übergangs zwischen den Flussdaten
- Benutzeroberfläche

### Datenstruktur vor der Umstrukturierung

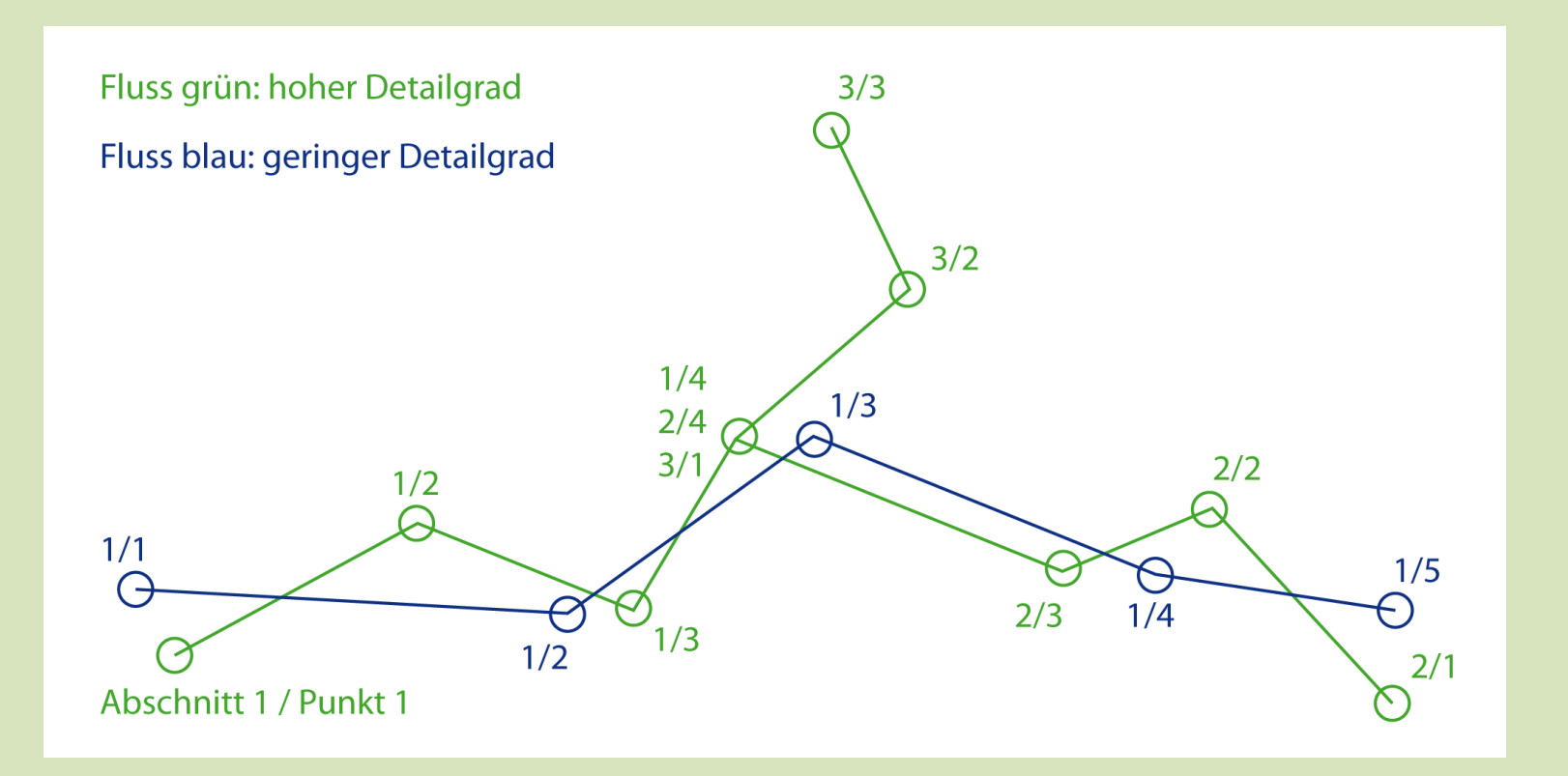

### Modellierung des kontinuierlichen Übergangs

- Flüsse verknüpfen
- Aufbau der Geometrien vereinheitlichen
- Interpolation der neuen Geometrie

### Anforderungen für die Interpolation

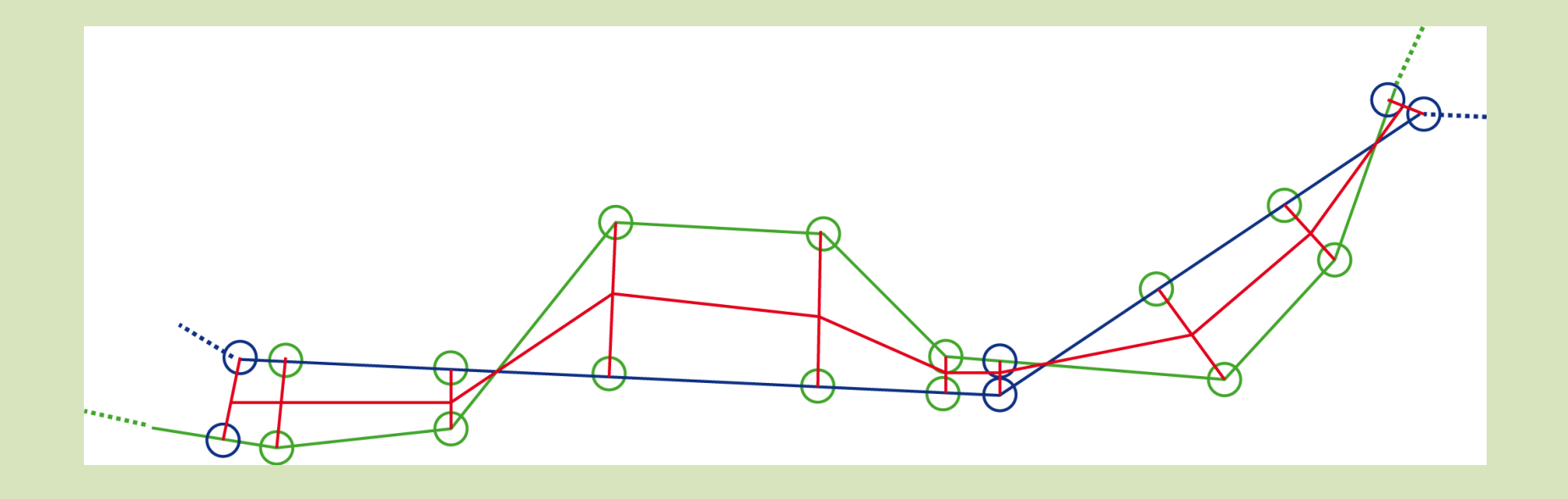

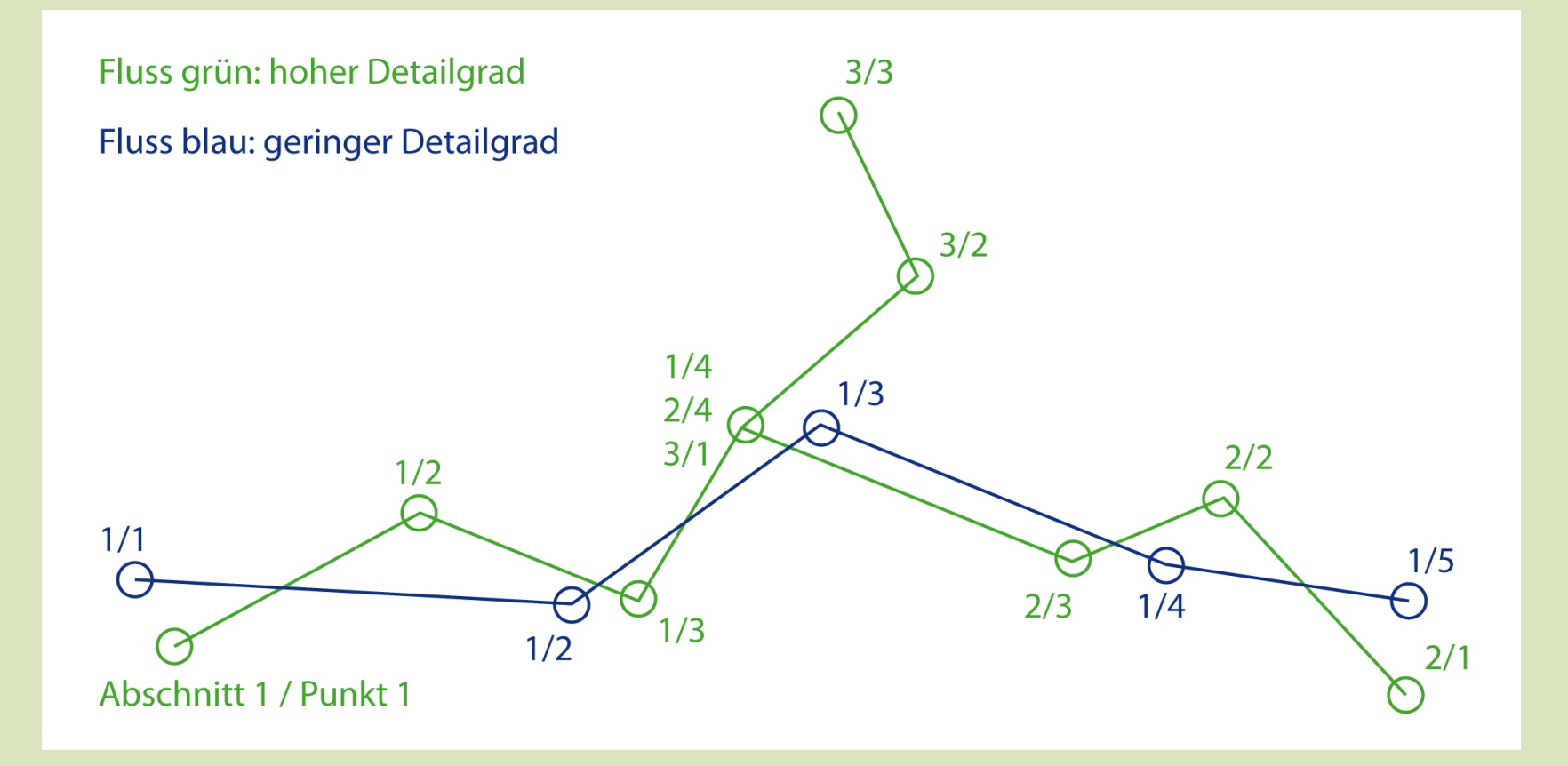

### Modellierung des kontinuierlichen Übergangs

- Layer verknüpfen
- Aufbau der Geometrien vereinheitlichen
- Interpolation der neuen Geometrie

### Aufbau der Geometrien vereinheitlichen

- Abschnitte zuordnen
- Orientierung untersuchen
- Punkte zuordnen
- Punkte positionieren

### Anforderungen für die Interpolation

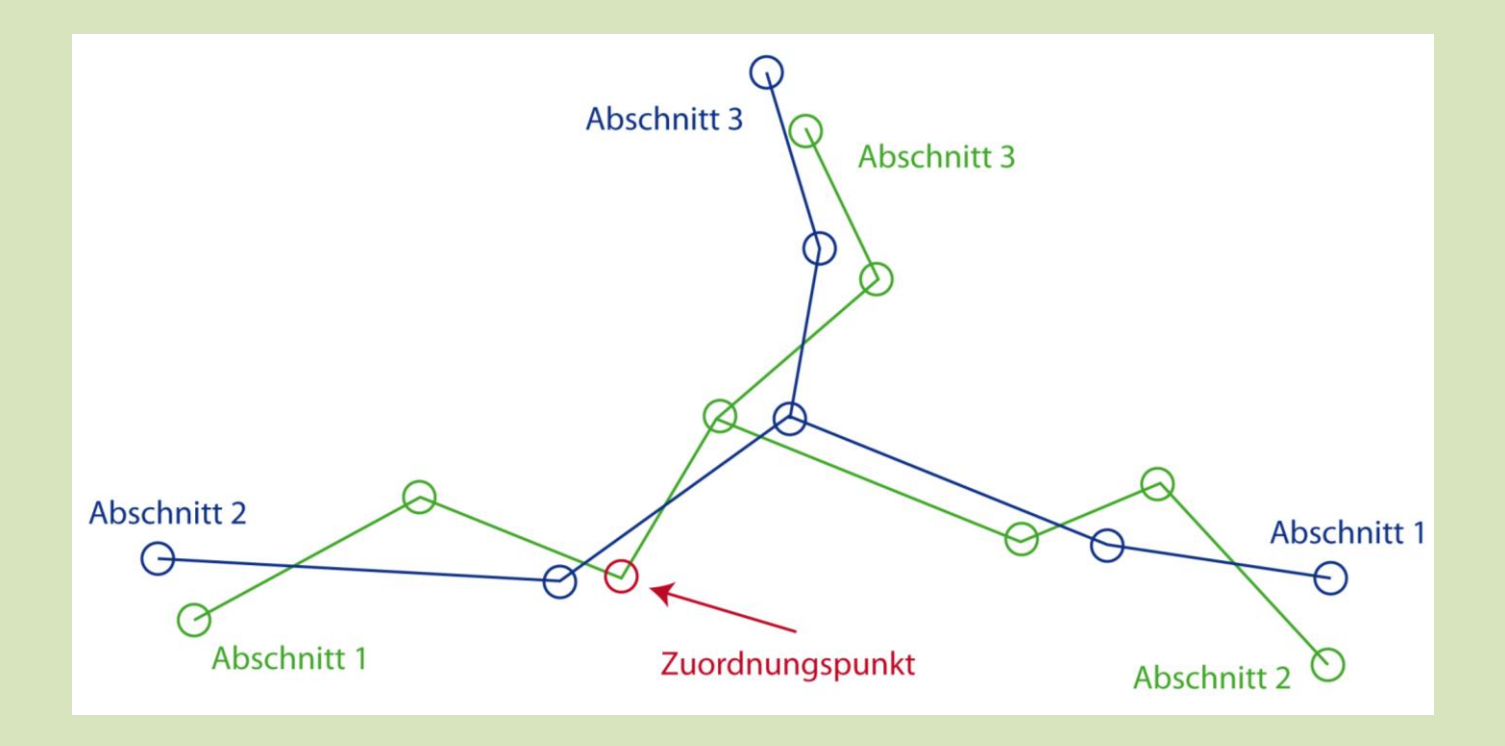

### Aufbau der Geometrien vereinheitlichen

- Abschnitte zuordnen
- Orientierung untersuchen
- Punkte zuordnen
- Punkte positionieren

#### Orientierung untersuchen

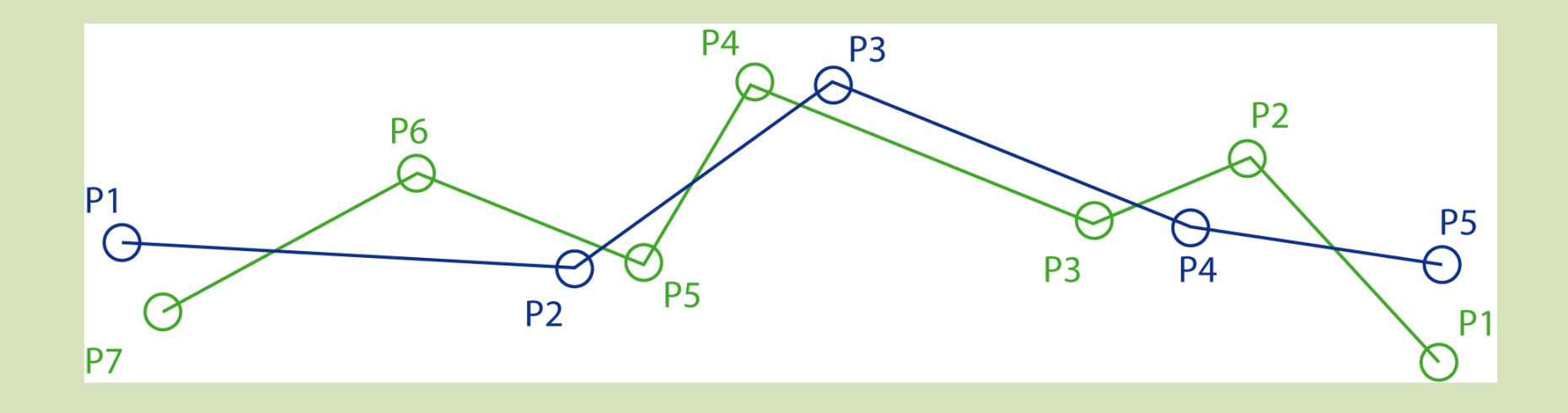

#### Orientierung untersuchen

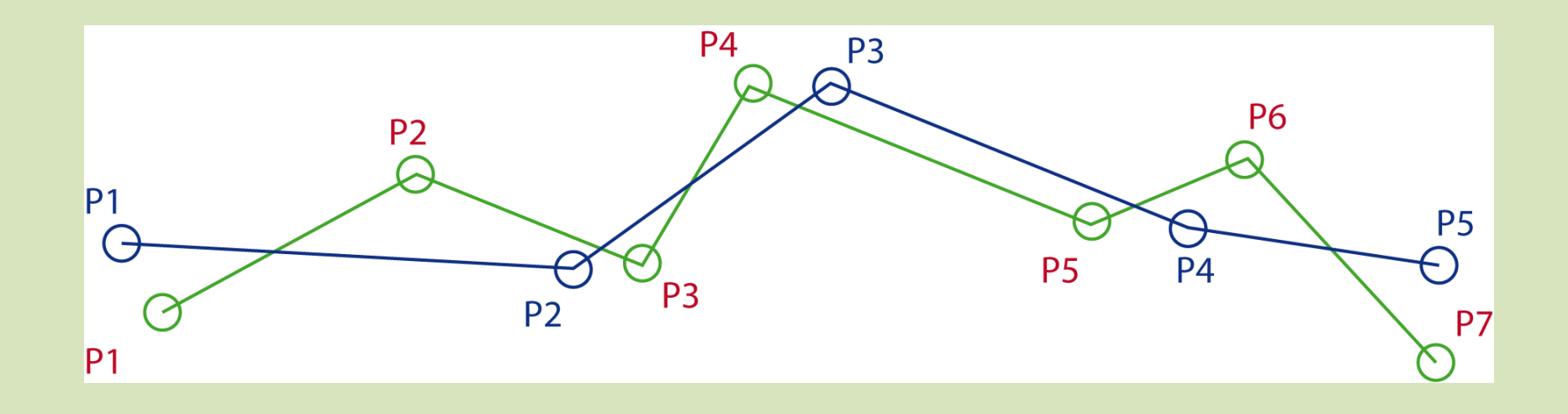

### Aufbau der Geometrien vereinheitlichen

- Abschnitte zuordnen
- Orientierung untersuchen
- Punkte zuordnen
- Punkte positionieren

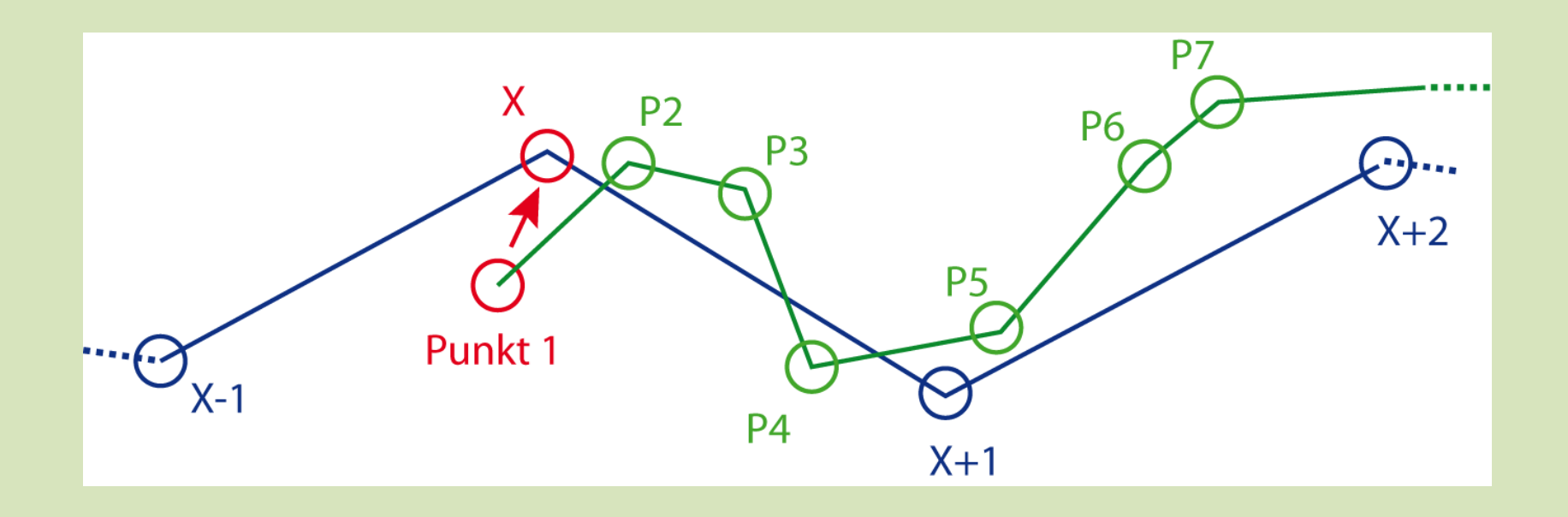

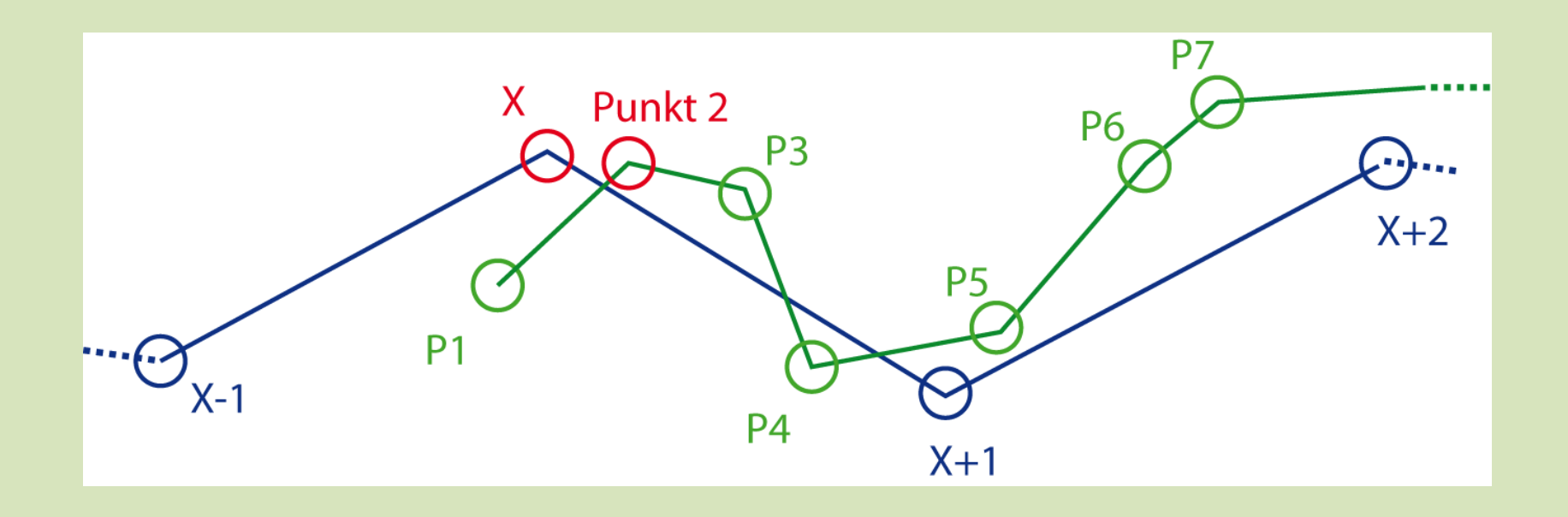

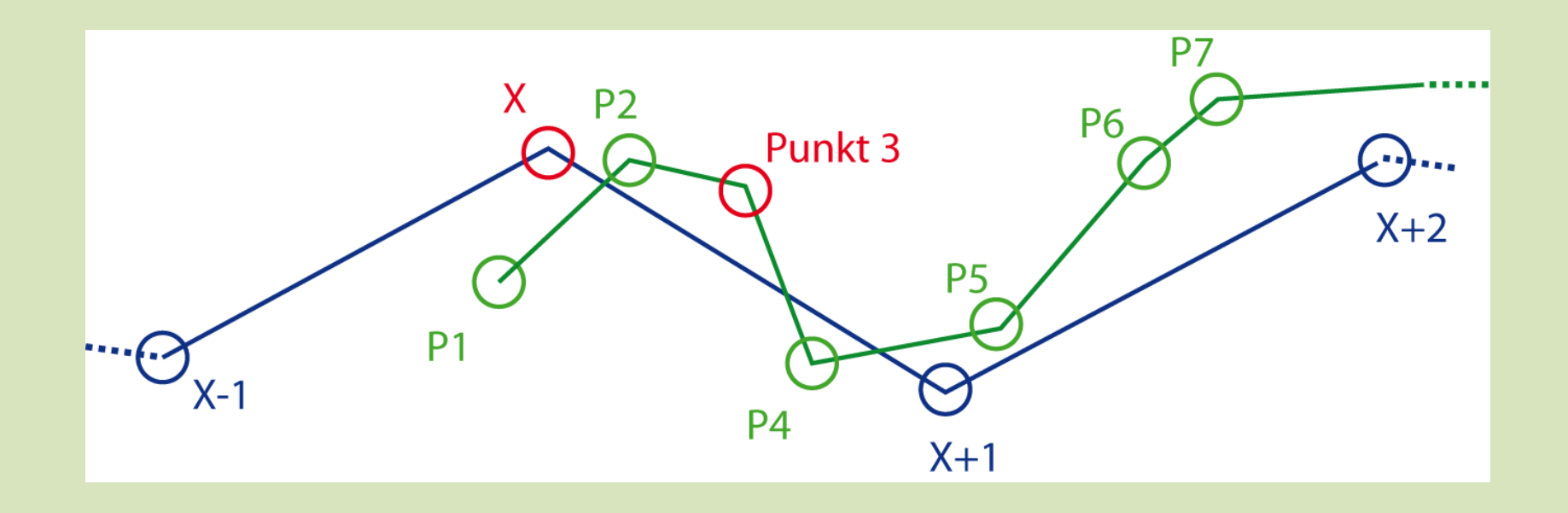

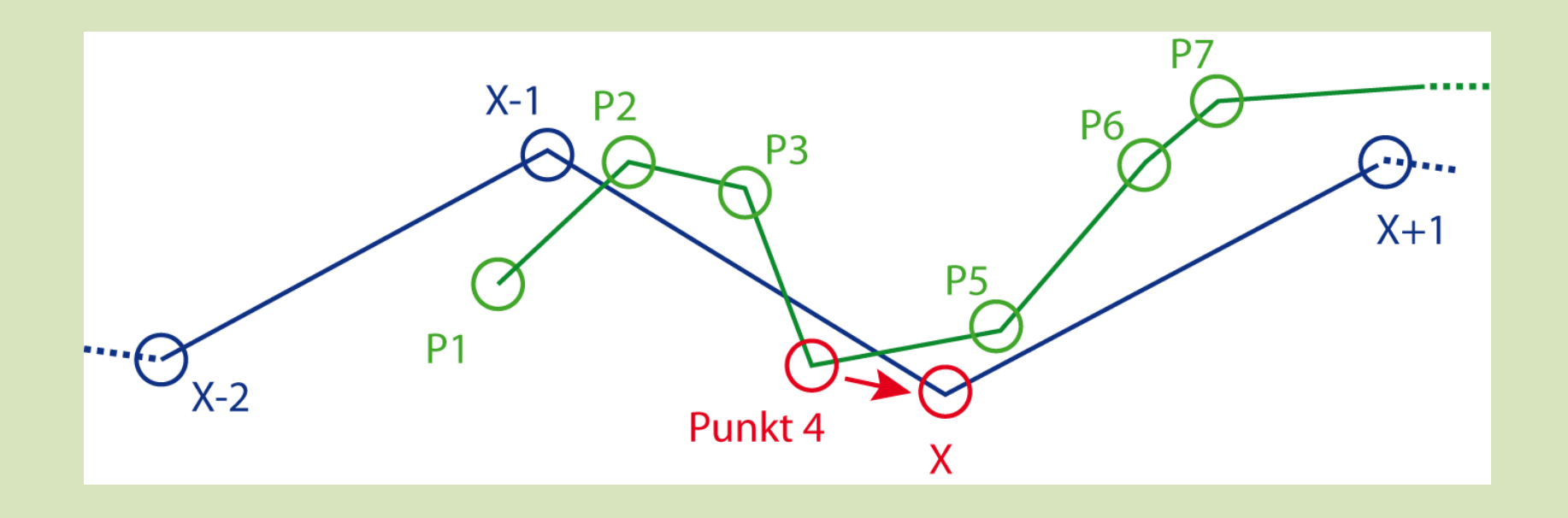

#### Punkte zuordnen: Spezialfall kein Punkt zu X

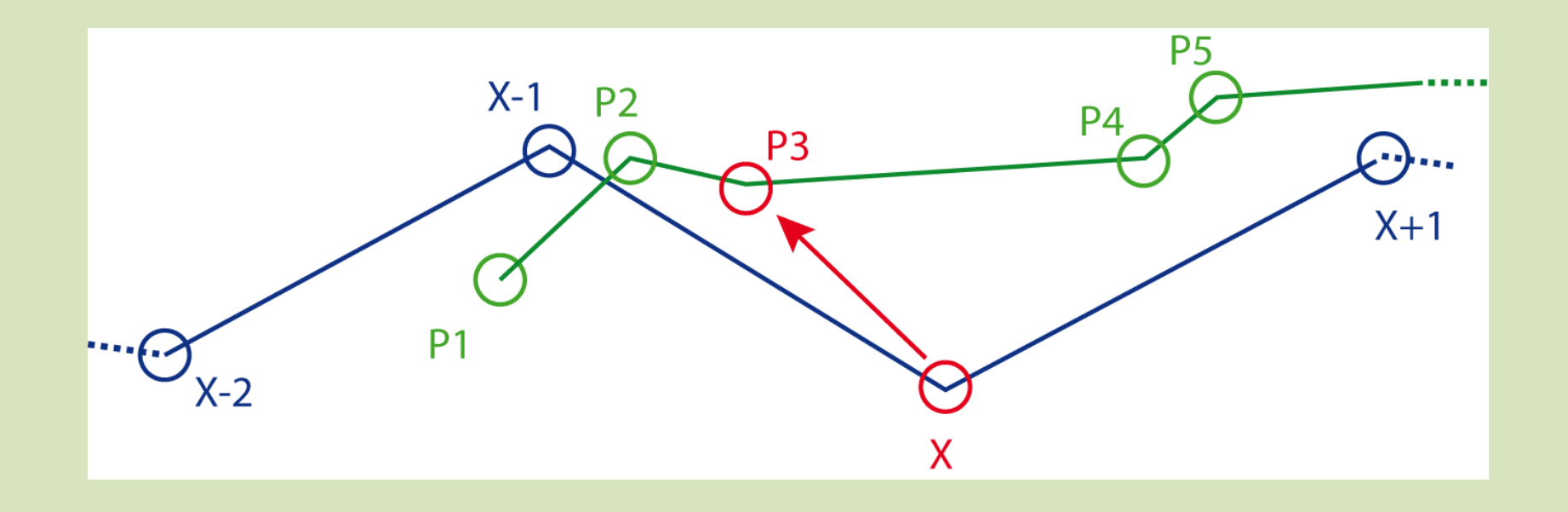

#### Punkte zuordnen: Spezialfall splitten

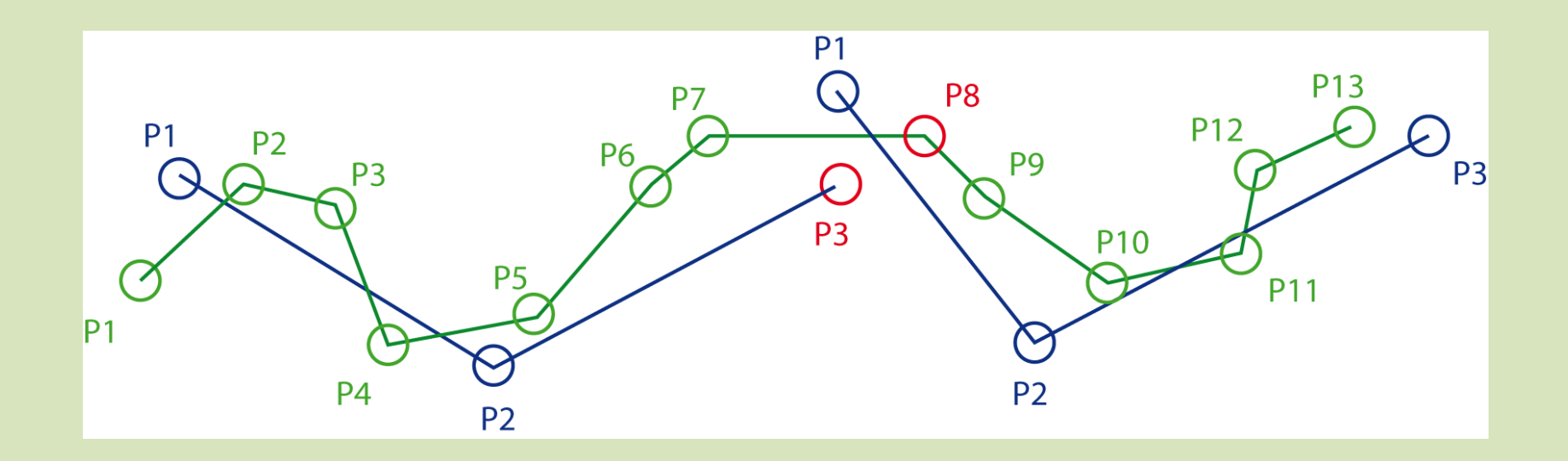

### Punkte zuordnen: Spezialfall splitten

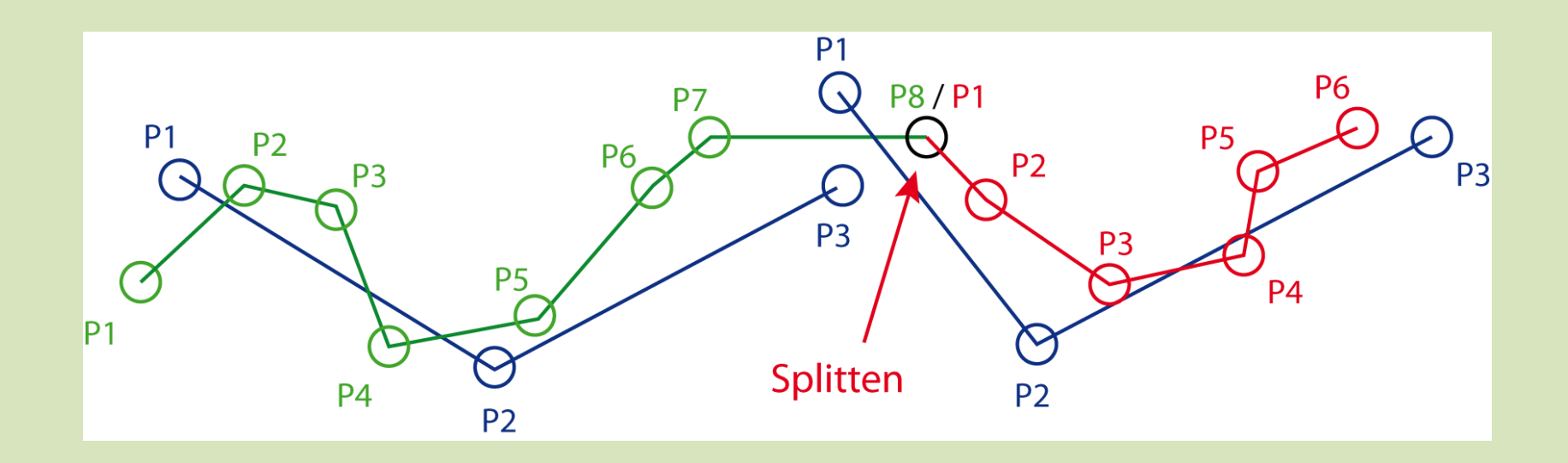

### Aufbau der Geometrien vereinheitlichen

- Abschnitte zuordnen
- Orientierung untersuchen
- Punkte zuordnen
- Punkte positionieren

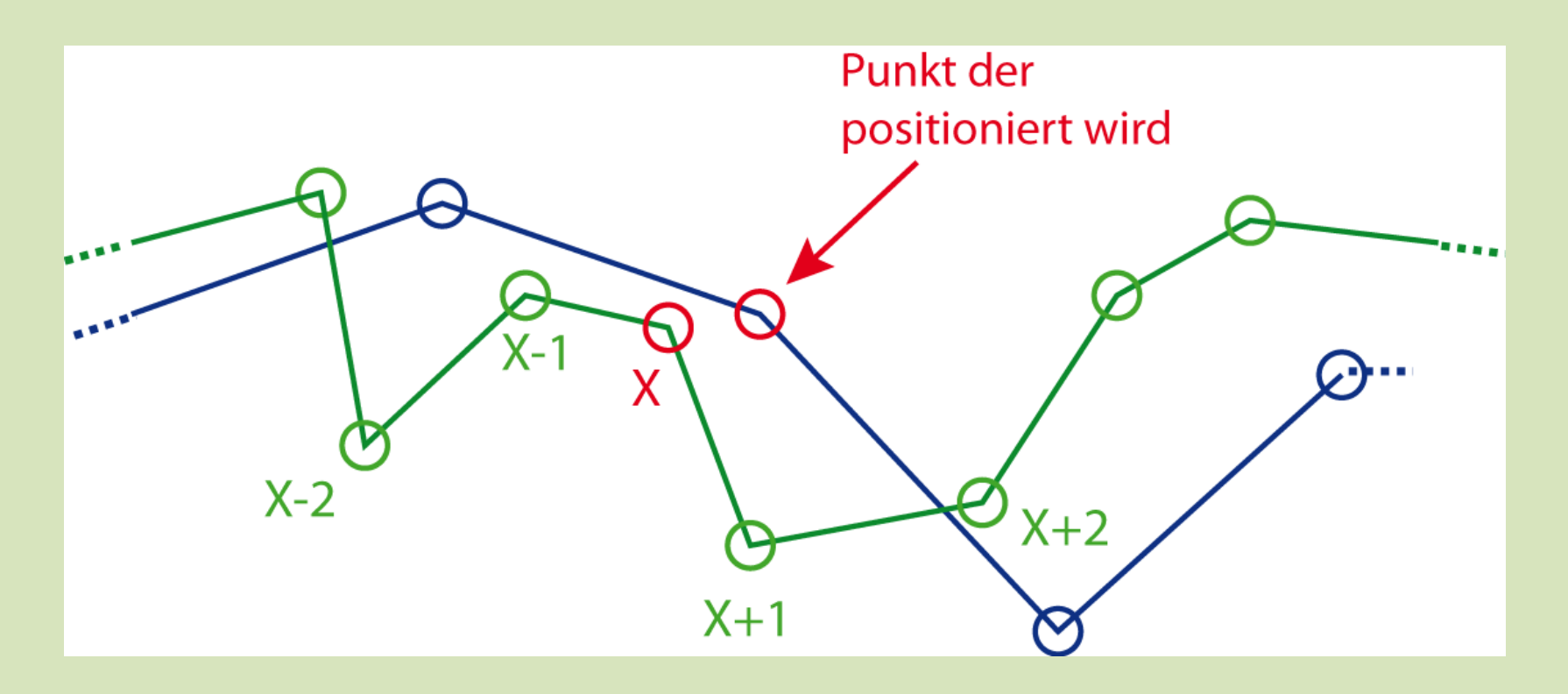

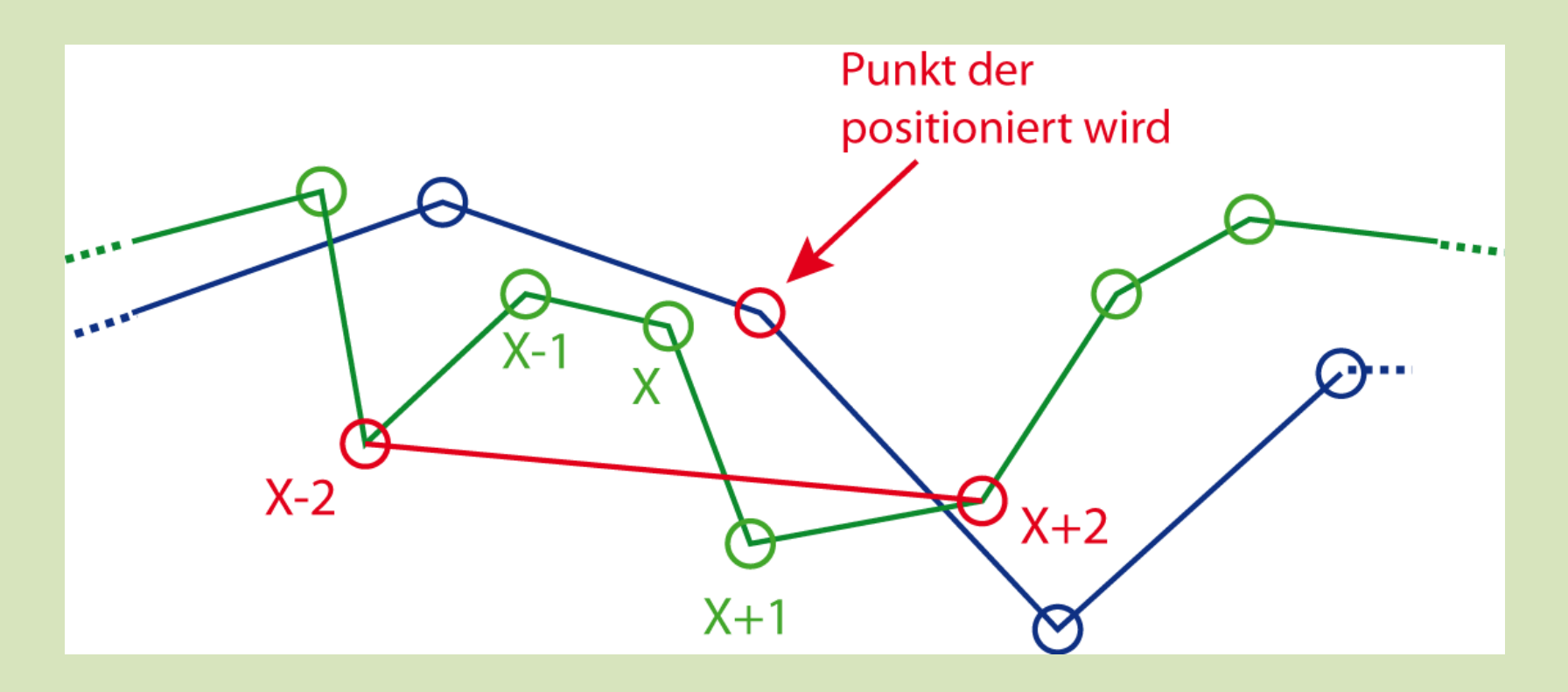

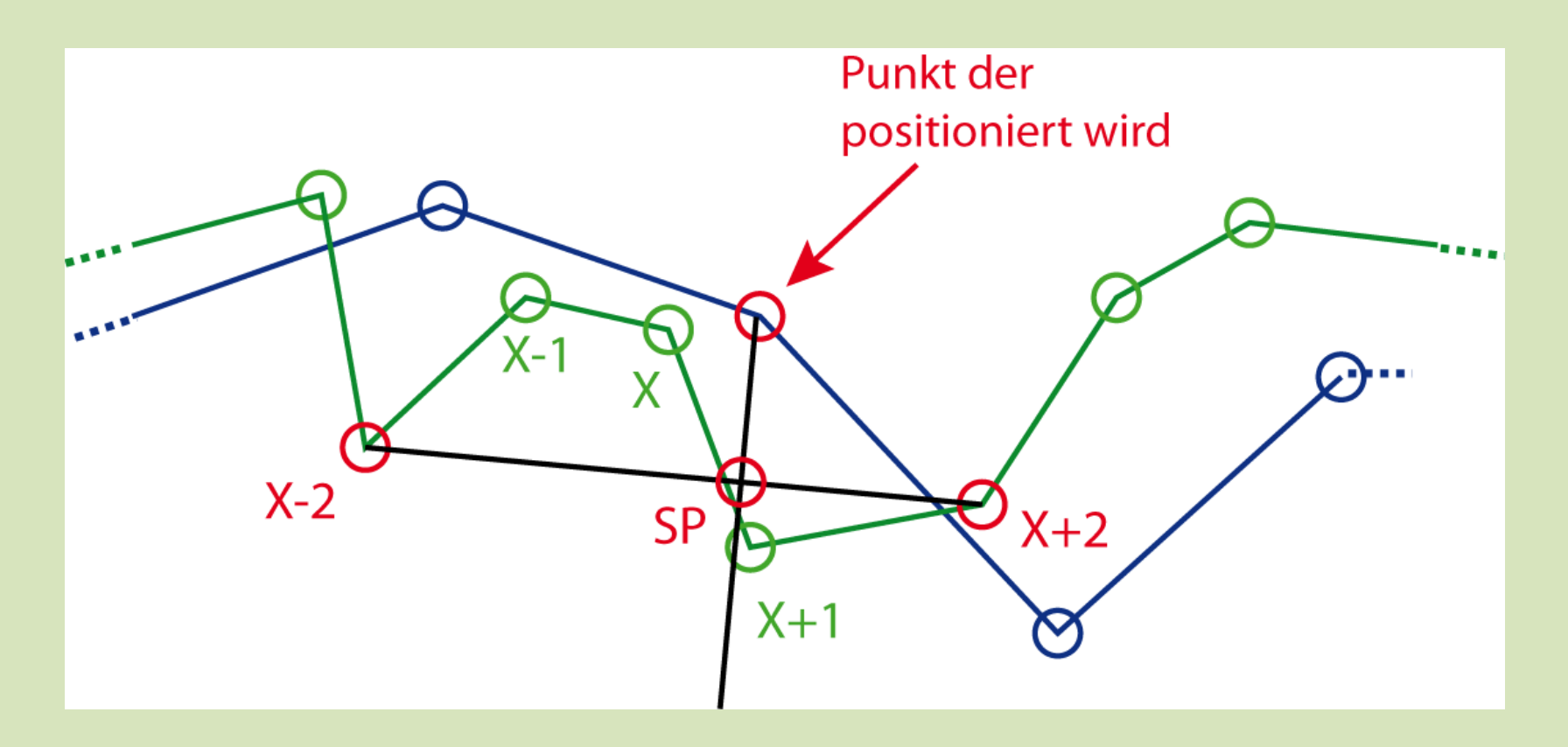

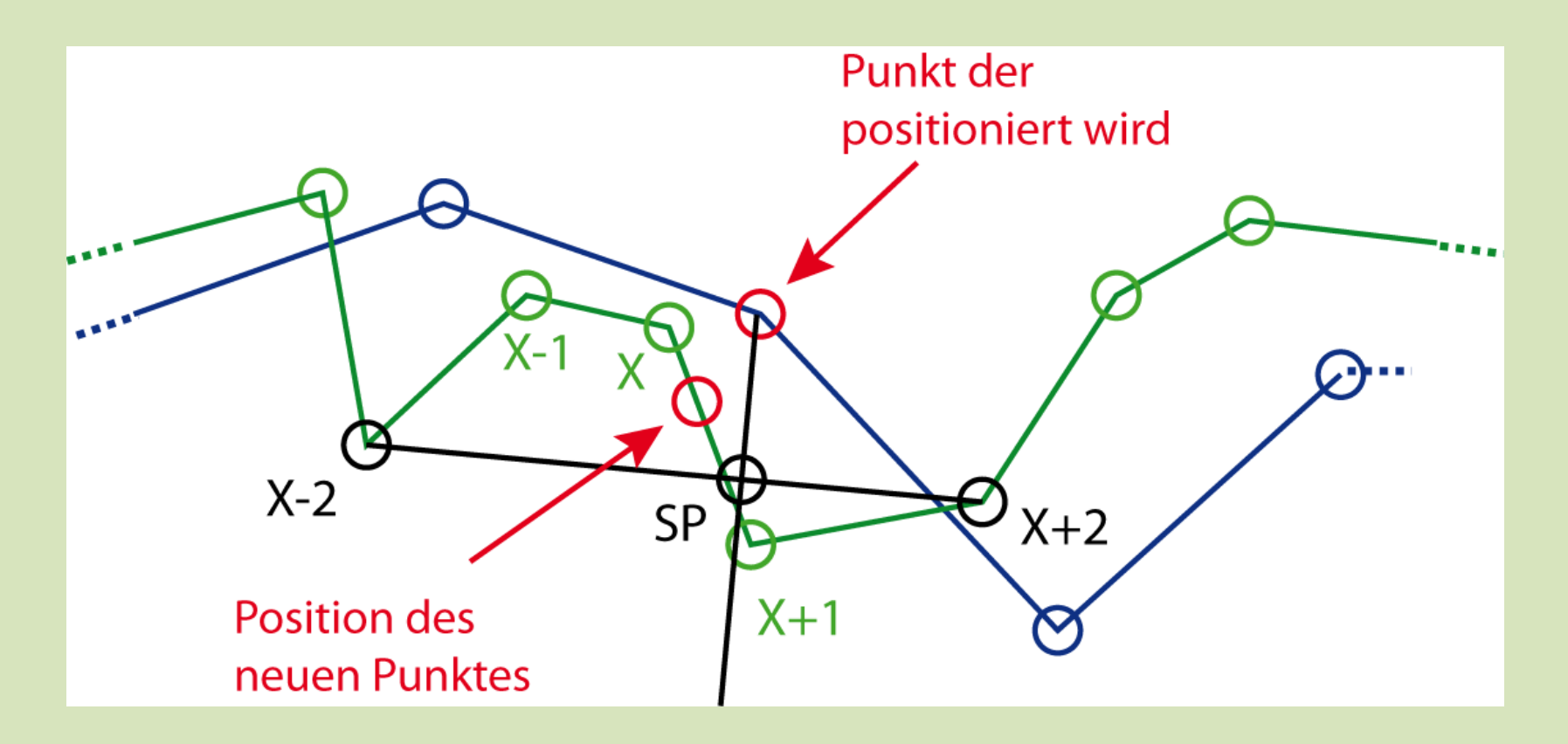

#### Punkte positionieren: Grün

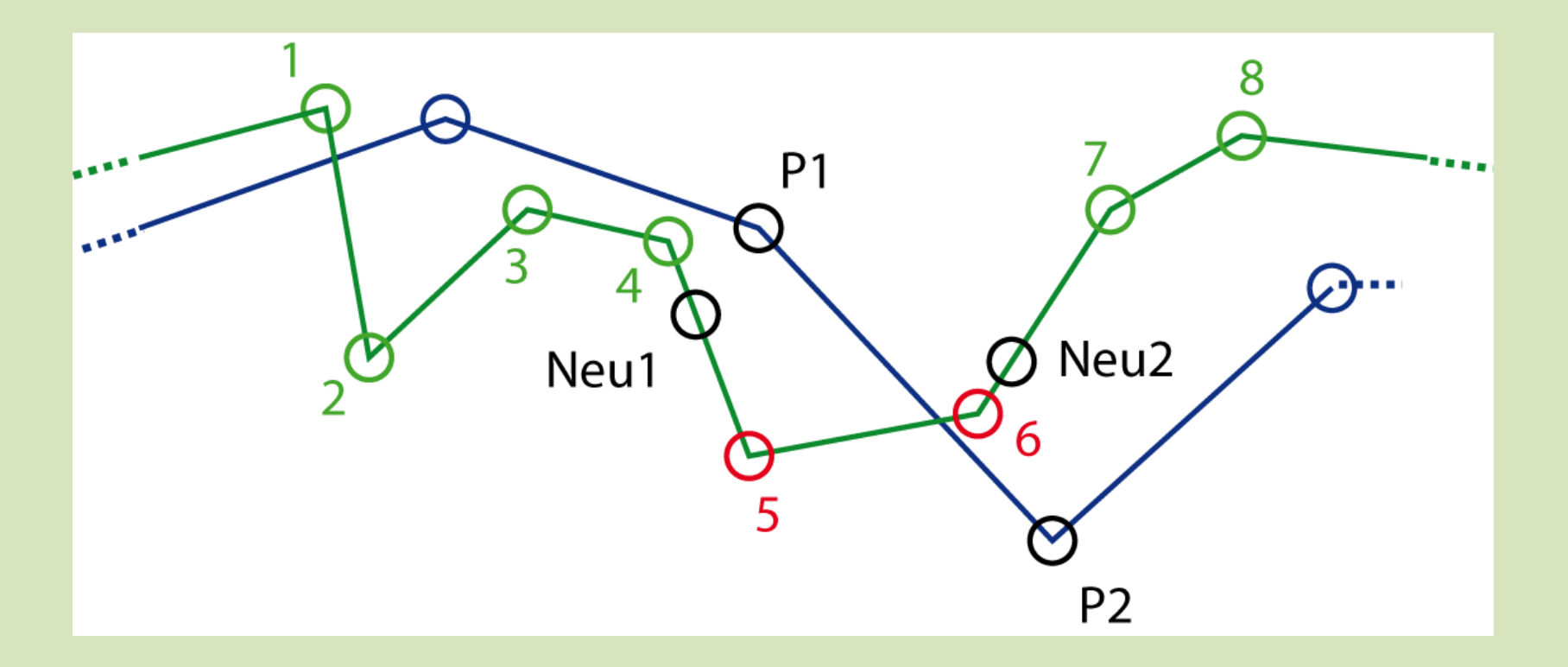

#### Punkte positionieren: Grün

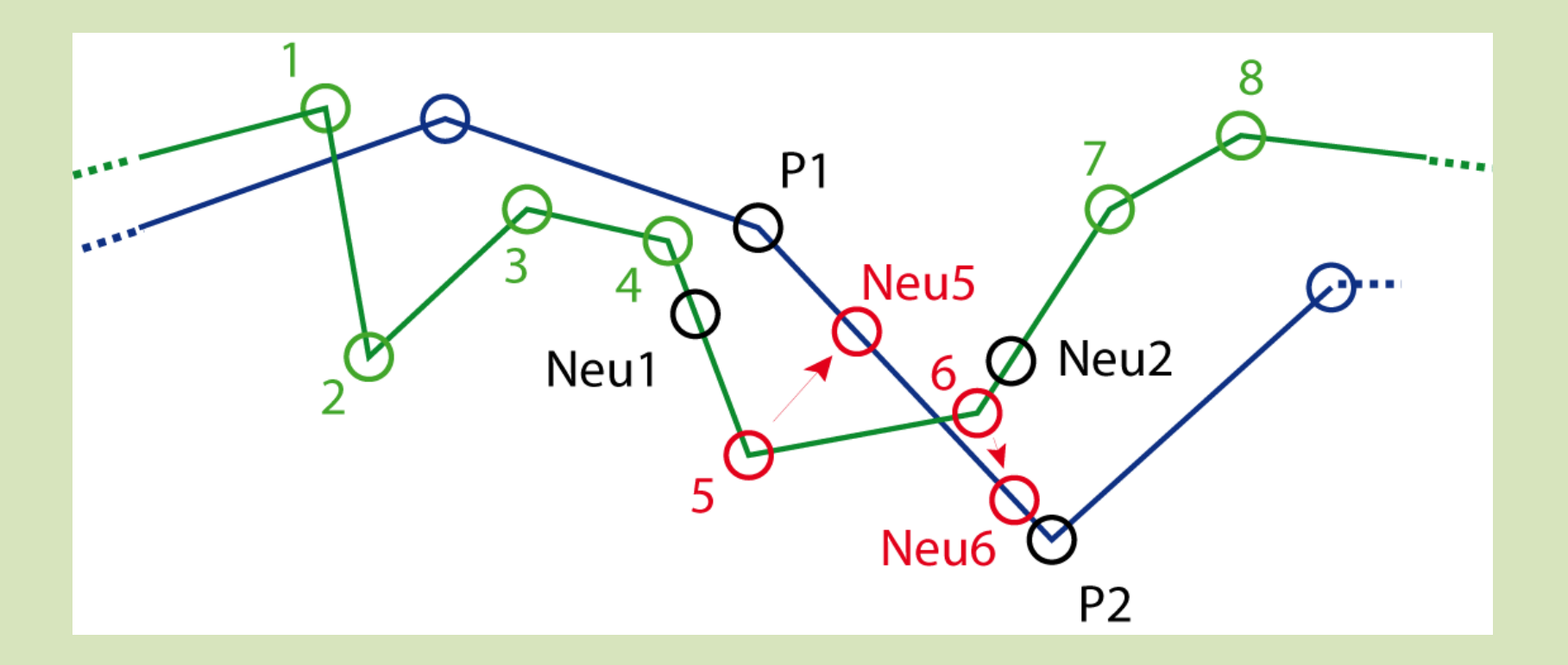

### Modellierung des kontinuierlichen Übergangs

- Layer verknüpfen
- Aufbau der Geometrien vereinheitlichen
- Interpolation der neuen Geometrie

### Interpolation der neuen Geometrie

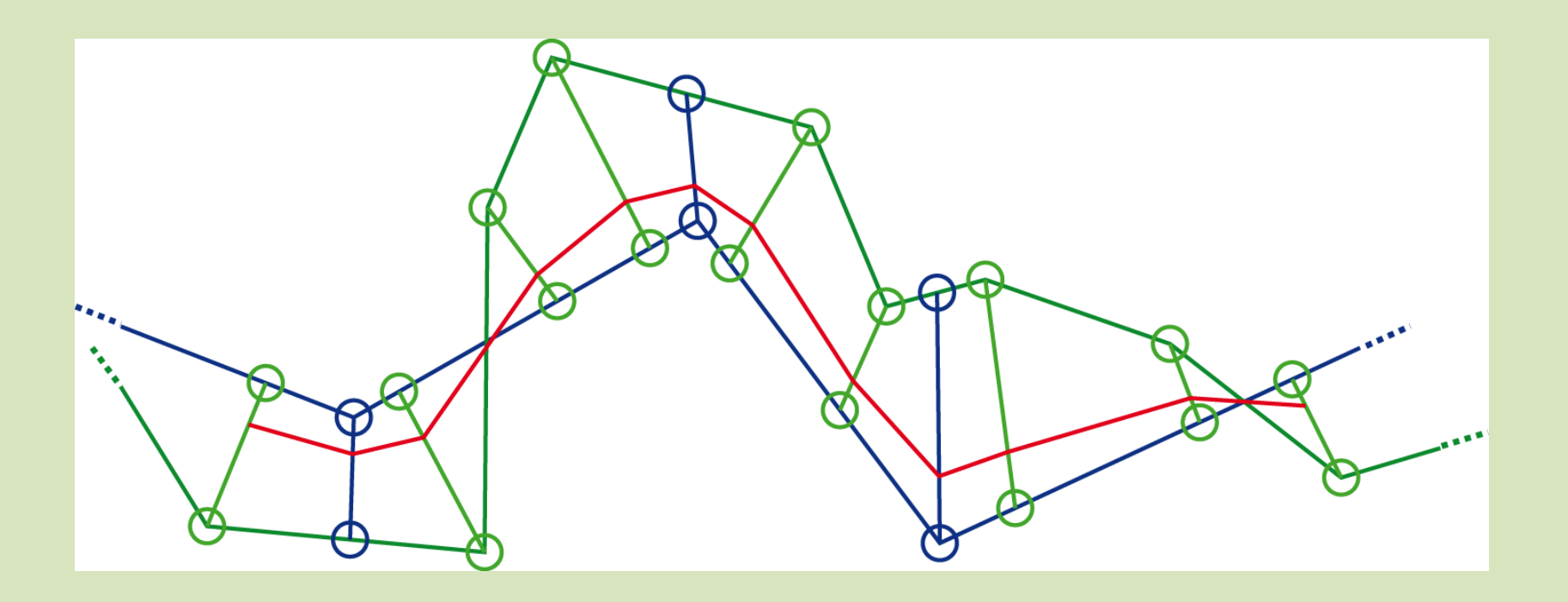

#### Interpolation der neuen Geometrie

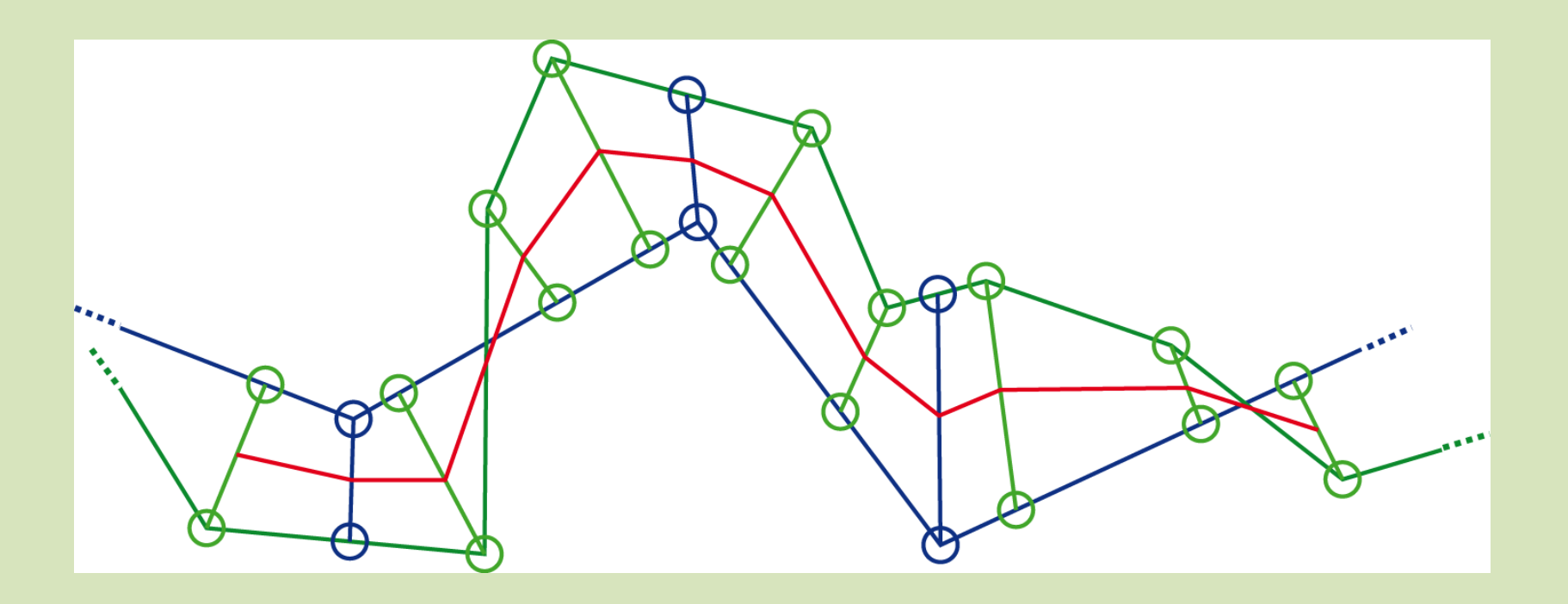

### Interpolation der neuen Geometrie

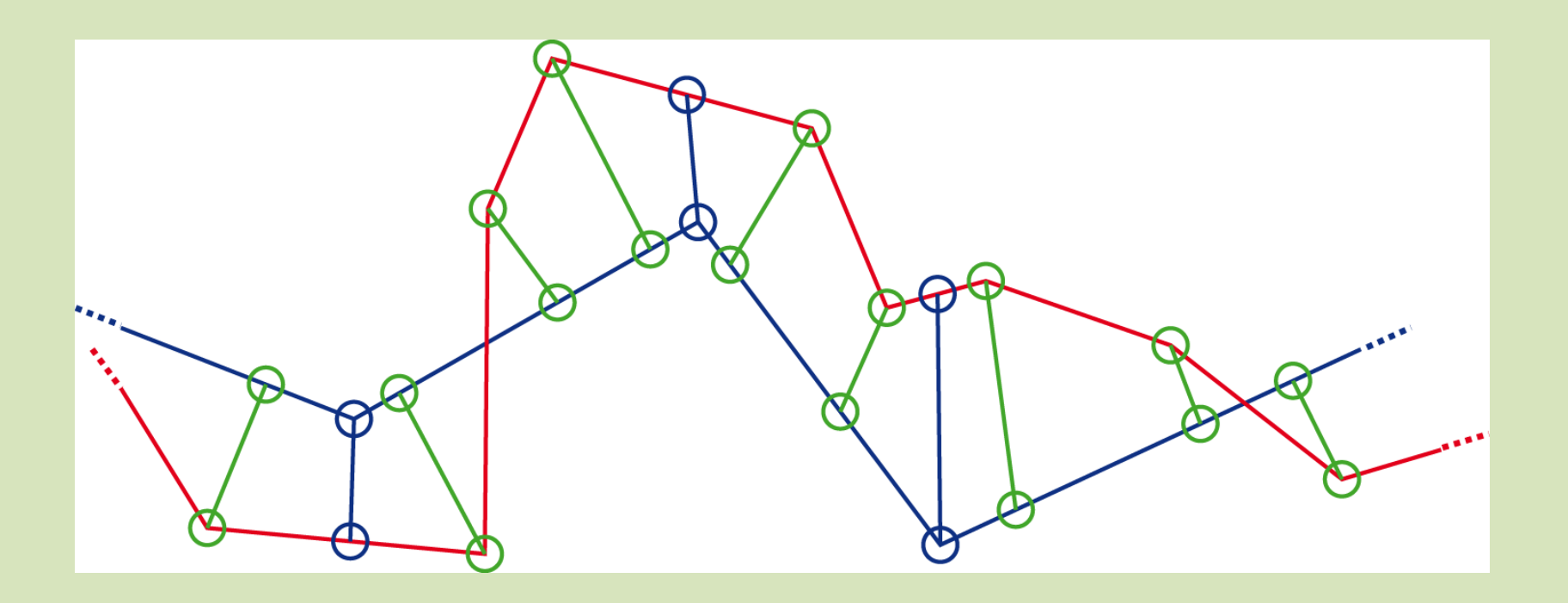

# *Ergebnisse*

#### Demonstration des Programms

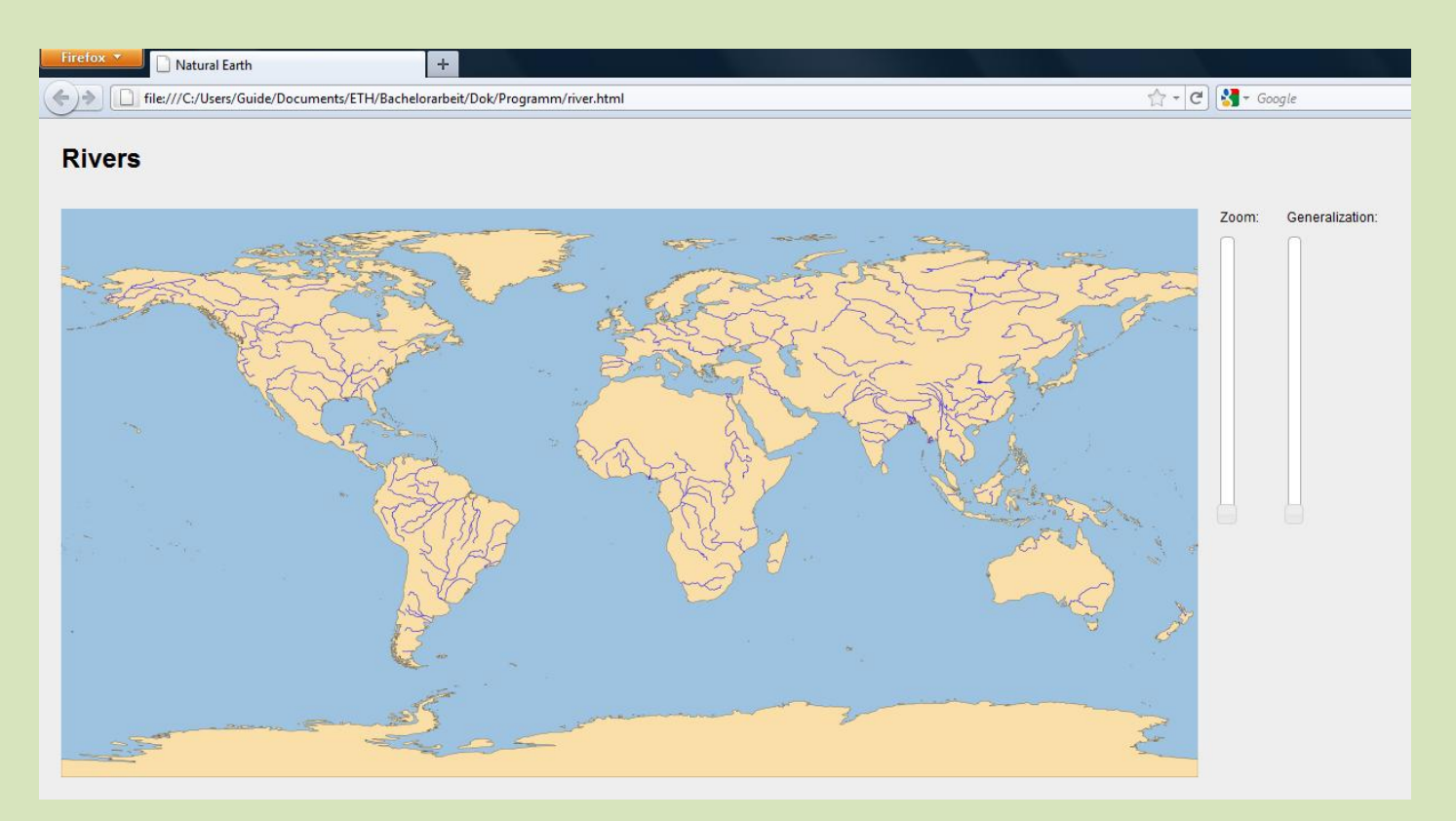

### *Weiterführende Ideen*

- Anpassung des Programms auf weitere Daten
- Vektorfeld berechnen
- Optimierung der Ladezeiten

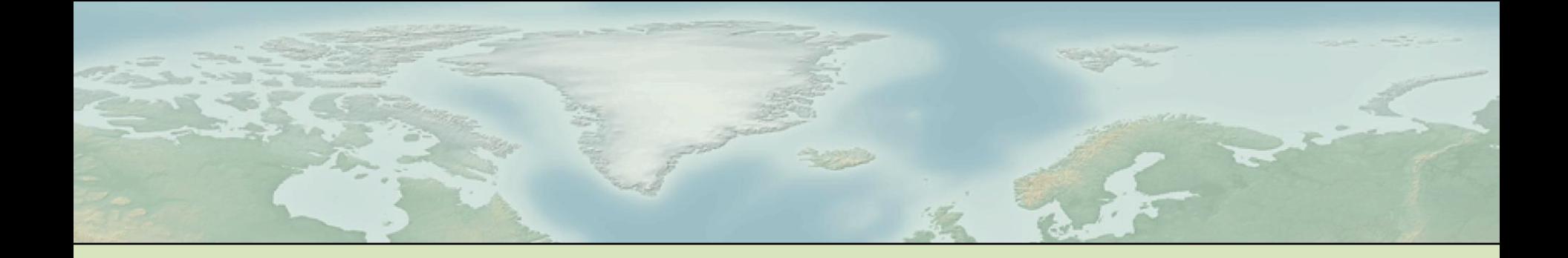

### Vielen Dank für die Aufmerksamkeit